# csci 210: Data Structures

Trees

1

### Summary

#### Topics

- general trees, definitions and properties
- interface and implementation
- tree traversal algorithms
  - depth and height
  - pre-order traversal
  - post-order traversal
- binary trees
  - properties
  - interface
  - implementation
- binary search trees
  - definition
  - h-n relationship
  - search, insert, delete
  - performance

#### Trees

- So far we have seen linear structures
  - linear: before and after relationship
  - lists, vectors, arrays, stacks, queues, etc
- Non-linear structure: trees
  - probably the most fundamental structure in computing
  - hierarchical structure
  - Terminology: from family trees (genealogy)

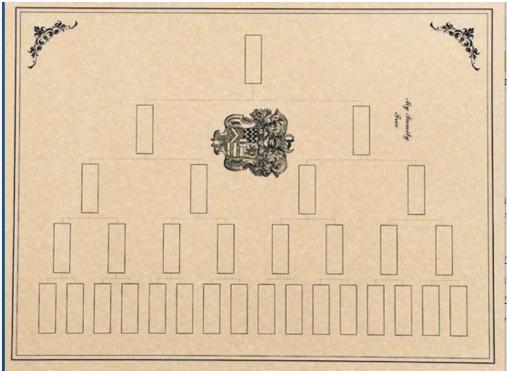

### Trees

- store elements hierarchically
- the top element: root
- except the root, each element has a parent
- each element has 0 or more children

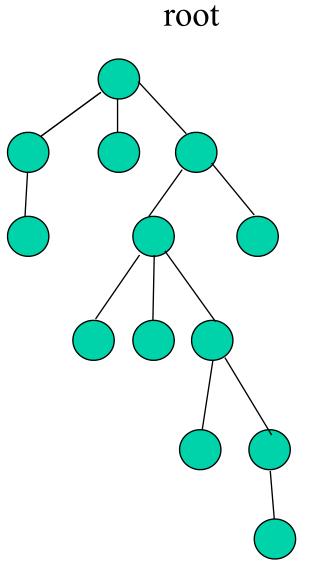

#### Trees

#### Definition

- A tree T is a set of nodes storing elements such that the nodes have a parent-child relationship that satisfies the following:
  - if T is not empty, T has a special tree called the root that has no parent
  - each node v of T different than the root has a unique parent node w; each node with parent w is a child of w

#### Recursive definition

- T is either empty
- or consists of a node r (the root) and a possibly empty set of trees whose roots are the children of r

#### Terminology

- siblings: two nodes that have the same parent are called siblings
- internal nodes: nodes that have children
- external nodes or leaves: nodes that don't have children
- ancestors
- descendants

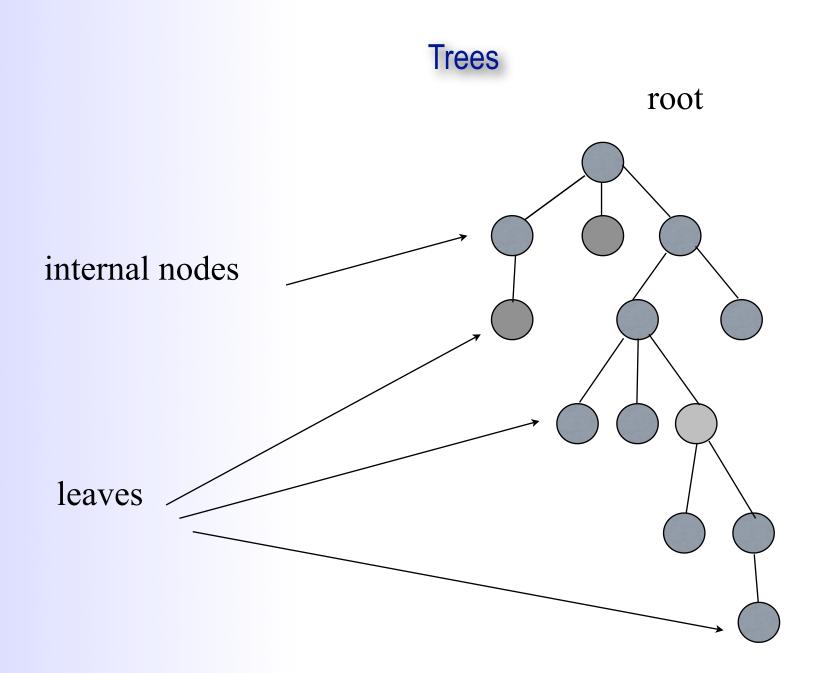

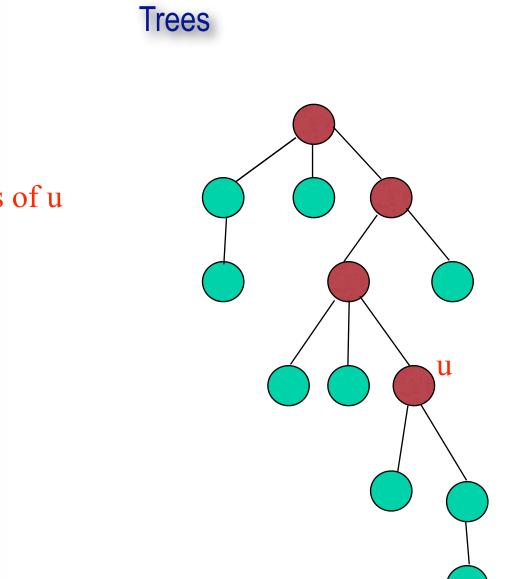

### ancestors of u

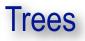

### descendants of u

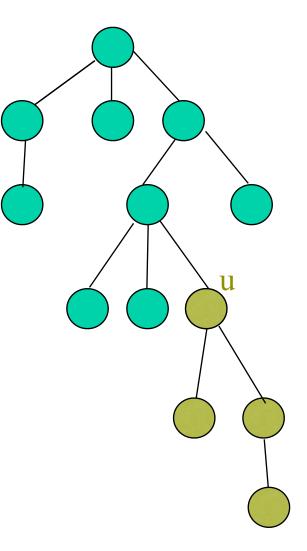

# Application of trees

- Applications of trees
  - class hierarchy in Java
  - file system
  - storing hierarchies in organizations

# Tree ADT

- Whatever the implementation of a tree is, its interface contains the following
  - root()
  - size()
  - isEmpty()
  - parent(v)
  - children(v)
  - isInternal(v)
  - isExternal(v)
  - isRoot()

### Tree Implementation

class Tree {
 TreeNode root;

}

//tree ADT methods..

class TreeNode<Type> {
 Type data;
 int size;
 TreeNode parent;
 TreeNode firstChild;
 TreeNode nextSibling;

//TreeNode methods
getParent();
getChild();
getNextSibling();

. . .

}

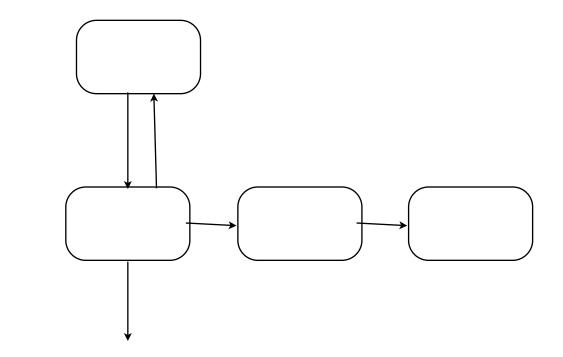

11

### Tree implementation

- Given tree implementation above, sketch the implementation for:
  - root()
  - size()
  - isEmpty()
  - parent(v)
  - children(v)
  - isInternal(v)
  - isExternal(v)
  - isRoot()

### Algorithms on trees: Depth

Depth:

- depth(T, v) is the number of ancestors of v in T, excluding v itself
- Recursive formulation
  - if v == root, then depth(v) = 0
  - else, depth(v) is 1 + depth (parent(v))

Computing the depth of a node v in tree T:

```
int depth(TreeNode v) {
    if v.isRoot() return 0;
    return 1 + depth(v.parent());
}
```

Analysis:

- O(number of ancestors of v) = O(depth of v)
- In the worst case the path is a linked-list and v is the leaf
- ==> O(n), where n is the number of nodes in the tree

### Algorithms on trees: Height

#### Height:

• height of a node v in T is the length of the longest path from v to any leaf in T

- Recursive formulation:
  - if v is leaf, then its height is 0
  - else height(v) = 1 + maximum height of a child of v
- Definition: The height of a tree is the height of its root.
- Height and depth are "symmetrical"
- Proposition: the height of a tree T is the maximum depth of one of its leaves.
- Sketch how to compute the height of tree T: int height(T,v)

# Height

#### Algorithm:

```
int height(TreeNode v) {
    if v.isExternal() return 0;
    int h = 0;
    for each child w of v in T do
        h = max(h, height(w))
    return h+1;
}
```

- Analysis:
  - total time: the sum of times spent at all nodes in all recursive calls
  - the recursion:
    - v calls height(w) recursively on all children w of v
    - height() will eventually be called on every descendant of v
    - overall: height() is called on each node precisely once, because each node has one parent
  - aside from recursion
    - for each node v: go through all children of v
      - $O(1 + c_v)$  where  $c_v$  is the number of children of v
    - over all nodes: O(n) + SUM (c\_v)
      - each node is child of only one node, so its processed precisely once as a child
      - SUM(c\_v) = n 1
  - total: O(n), where n is the number of nodes in the tree

#### Tree traversals

- A traversal is a systematic way to visit all nodes of T.
- pre-order: root, children
  - parent comes before children; overall root first
- post-order: children, root
  - parent comes after children; overall root last

```
void preorder(v)
visit v
for each child w of v do
    preorder(w)
```

```
void postorder(v)
for each child w of v do
    postorder(w)
visit v
```

Analysis: O(n) [same arguments as before]

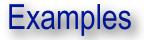

#### Tree associated with a document

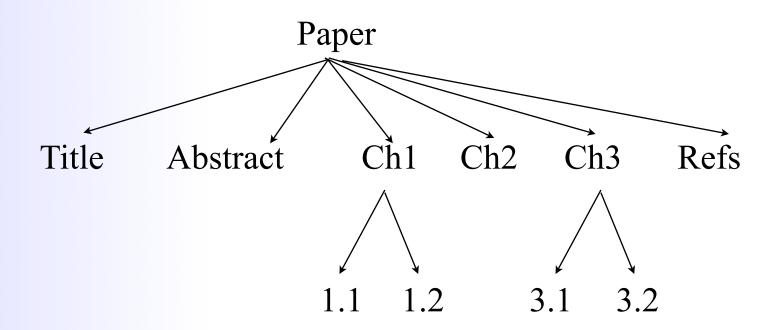

In what order do you read the document?

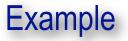

Tree associated with an arithmetical expression

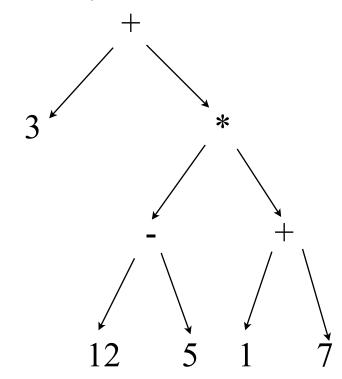

Write a method that evaluates the expression. In what order do you traverse the tree?

# Binary trees

### Binary trees

Definition: A binary tree is a tree such that

- every node has at most 2 children
- each node is labeled as being either a left chilld or a right child

#### Recursive definition:

- a binary tree is empty;
- or it consists of
  - a node (the root) that stores an element
  - a binary tree, called the left subtree of T
  - a binary tree, called the right subtree of T

#### Binary tree interface

- left(v)
- right(v)
- hasLeft(v)
- hasRight(v)
- + isInternal(v), is External(v), isRoot(v), size(), isEmpty()

### Properties of binary trees

#### In a binary tree

- level 0 has <= 1 node</li>
- level 1 has <= 2 nodes</li>
- level 2 has <= 4 nodes</p>
- ...
- level i has <= 2<sup>1</sup> nodes

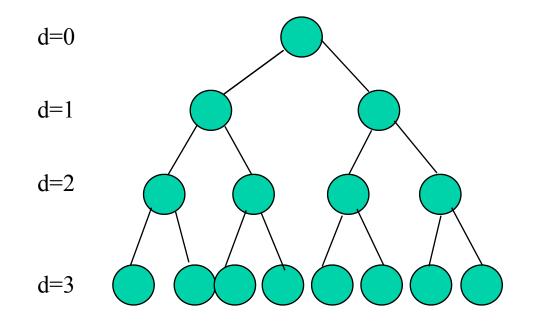

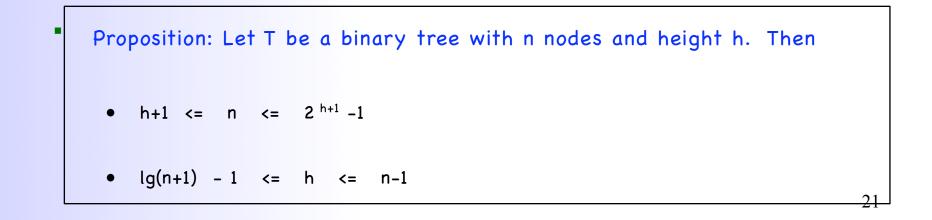

#### Binary tree implementation

each node points to its left and right children ; the tree stores the root node and the size of the tree

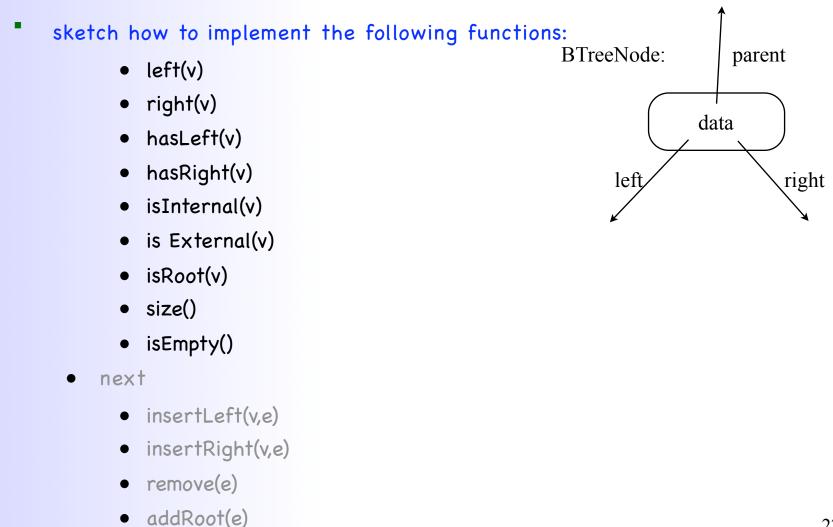

### Binary tree operations

- insertLeft(v,e):
  - create and return a new node w storing element e, add w as the left child of v
  - an error occurs if v already has a left child
- insertRight(v,e)
  - similar
- remove(v):
  - remove node v, replace it with its child, if any, and return the element stored at v
  - an error occurs if v has 2 children
- addRoot(e):
  - create and return a new node r storing element e and make r the root of the tree;
  - an error occurs if the tree is not empty
- attach(v,T1, T2):
  - attach T1 and T2 respectively as the left and right subtrees of the external node v
  - an error occurs if v is not external

# Performance

- all O(1)
  - left(v)
  - right(v)
  - hasLeft(v)
  - hasRight(v)
  - isInternal(v)
  - is External(v)
  - isRoot(v)
  - size()
  - isEmpty()
  - addRoot(e)
  - insertLeft(v,e)
  - insertRight(v,e)
  - remove(e)

### Binary tree traversals

- Binary tree computations often involve traversals
  - pre-order: root left right
  - post-order: left right root
- Additional traversal for binary trees
  - in-order: left root right
    - visit the nodes from left to right
- Exercise:
  - write methods to implement each traversal on binary trees

### Application: Tree drawing

- Come up with a solution to "draw" a binary tree in the following way. Essentially, we need to assign coordinate x and y to each node.
  - node v in the tree
    - x(v) = ?
    - y(v) = ?

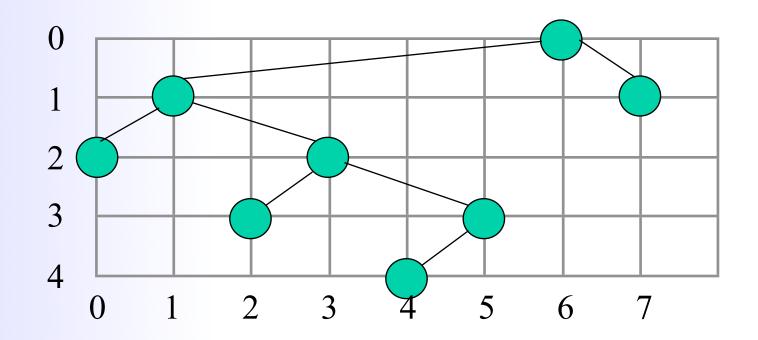

### Application: Tree drawing

- We can use an in-order traversal and assign coordinate x and y of each node in the following way:
  - x(v) is the number of nodes visited before v in the in-order traversal of v
  - y(v) is the depth of v

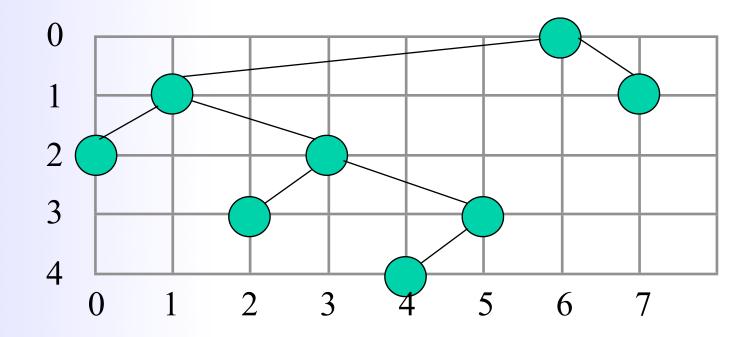

### Binary tree searching

#### write search(v, k)

- search for element k in the subtree rooted at v
- return the node that contains k
- return null if not found

#### performance

• ?

# Binary Search Trees (BSTs)

#### Motivation:

- want a structure that can search fast
- arrays: search fast, updates slow
- linked lists: search slow, updates fast
- Intuition:
  - tree combines the advantages of arrays and linked lists
- Definition:
  - a BST is a binary tree with the following "search" property

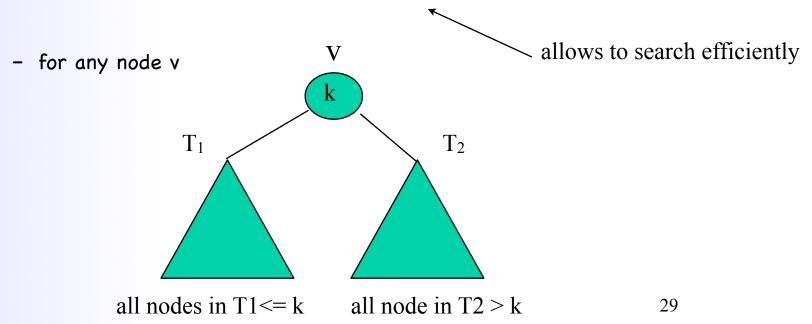

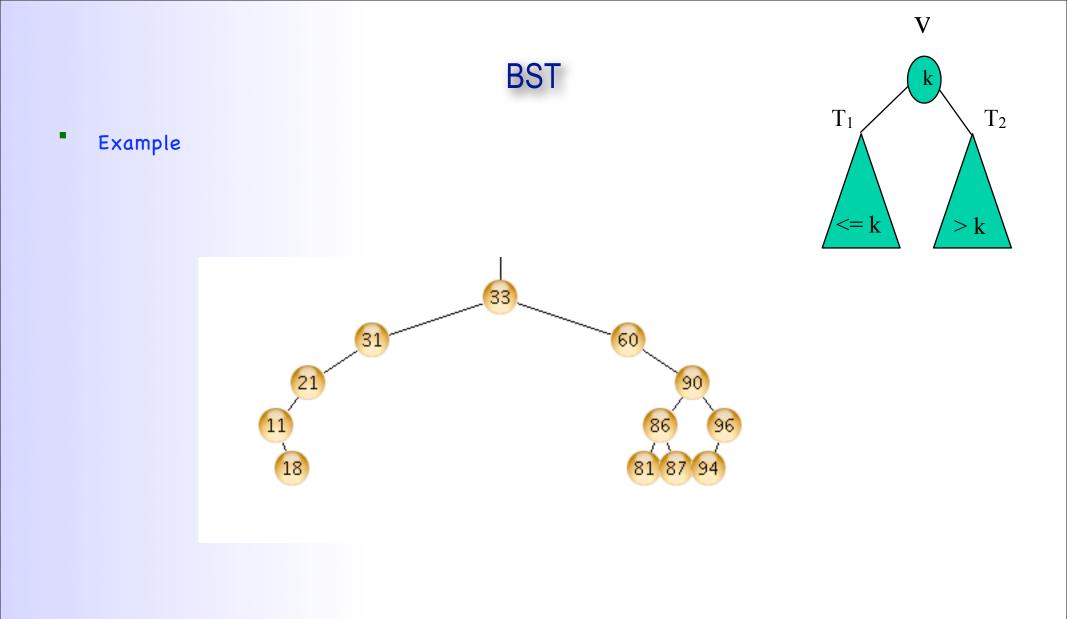

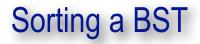

Print the elements in the BST in sorted order

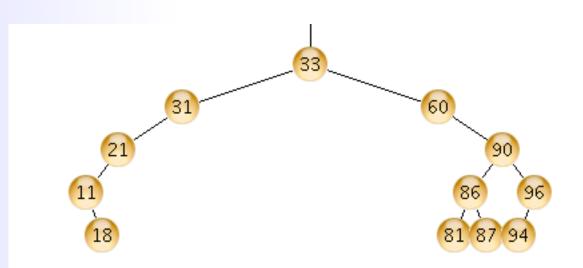

# Sorting a BST

Print the elements in the BST in sorted order.

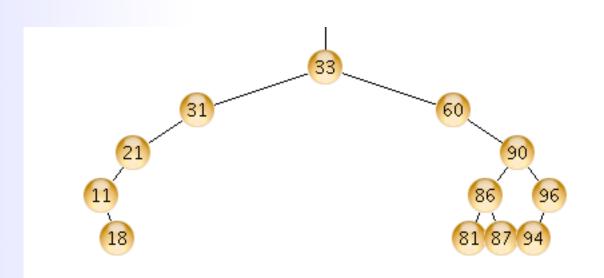

- in-order traversal: left -node-right
- Analysis: O(n)

```
//print the elements in tree of v in order
sort(BSTNode v)
    if (v == null) return;
    sort(v.left());
    print v.getData();
    sort(v.right());
```

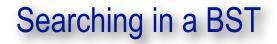

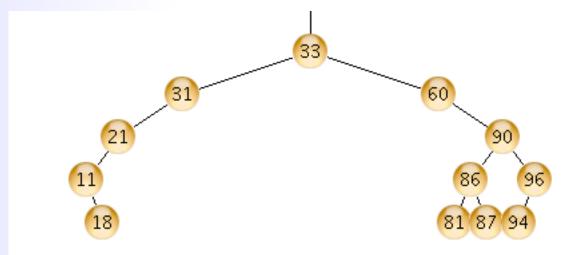

### Searching in a BST

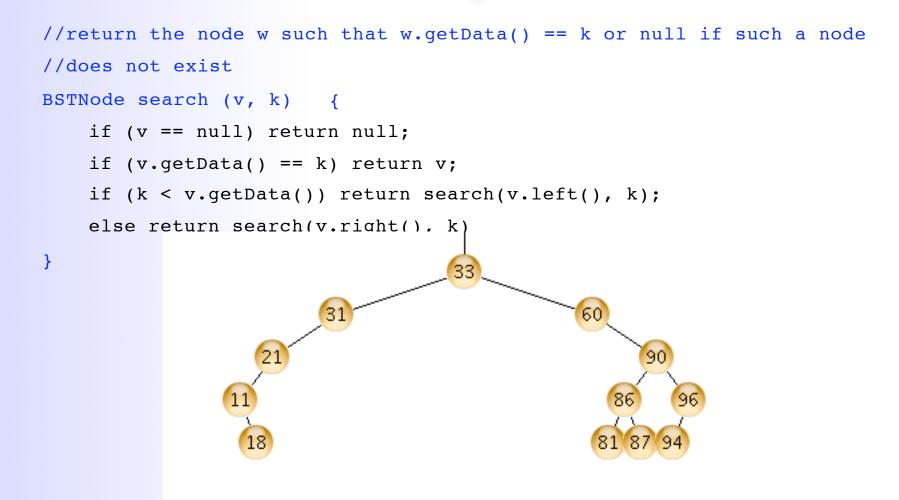

- Analysis:
  - search traverses (only) a path down from the root
  - does NOT traverse the entire tree
  - O(depth of result node) = O(h), where h is the height of the tree

# Inserting in a BST

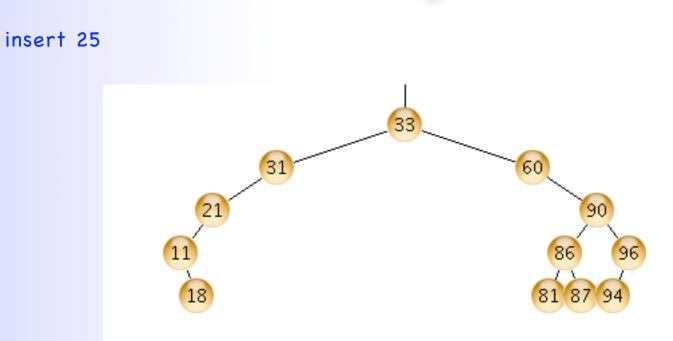

# Inserting in a BST

- insert 25
  - There is only one place where 25 can go

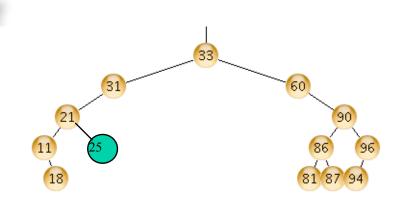

//create and insert node with key k in the second second sec

```
void insert (v, k)
```

//this can only happen if inserting in an empty tree

```
if (v == null) return new BSTNode(k);
```

{

```
if (k <= v.getData()) {</pre>
```

```
if (v.left() == null) {
```

//insert node as left child of v

```
u = new BSTNode(k);
```

```
v.setLeft(u);
```

```
} else {
```

}

. . .

}

}

```
return insert(v.left(), k);
```

```
} else //if (v.getData() > k) {
```

# Inserting in a BST

#### Analysis:

- similar with searching
- traverses a path from the root to the inserted node
- O(depth of inserted node)
- this is O(h), where h is the height of the tree

# Deleting in a BST

- delete 87
- delete 21
- delete 90

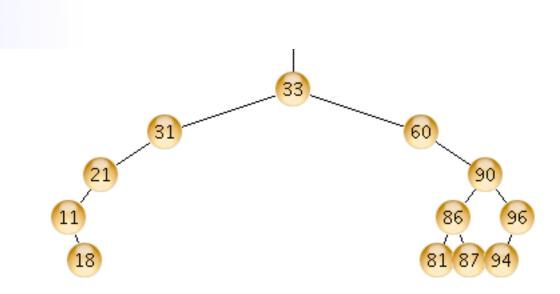

- case 1: delete a
  - if x is left of its parent, set parent(x).left = null
  - else set parent(x).right = null
- case 2: delete a node with one child
  - link parent(x) to the child of x
- case 2: delete a node with 2 children
  - ??

# Deleting in a BST

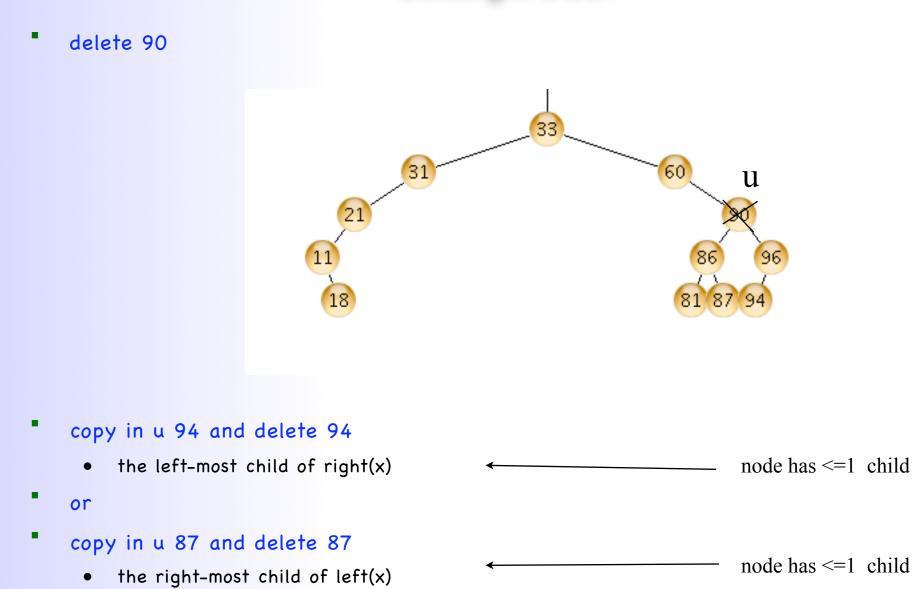

# Deleting in a BST

#### Analysis:

- traverses a path from the root to the deleted node
- and sometimes from the deleted node to its left-most child
- this is O(h), where h is the height of the tree

# BST performance

- Because of search property, all operations follow one root-leaf path
  - insert: O(h)
  - delete: O(h)
  - search: O(h)

- We know that in a tree of n nodes
  - h >= lg (n+1) 1
  - h <= n-1
- So in the worst case h is O(n)
  - BST insert, search, delete: O(n)
  - just like linked lists/arrays

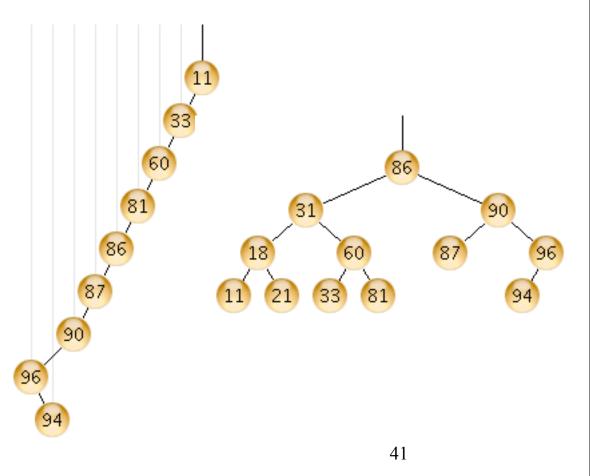

# **BST** performance

#### worst-case scenario

- start with an empty tree
- insert 1
- insert 2
- insert 3
- insert 4
- ...
- insert n
- it is possible to maintain that the height of the tree is Theta(lg n) at all times
  - by adding additional constraints
  - perform rotations during insert and delete to maintain these constraints
- Balanced BSTs: h is Theta(lg n)
  - Red-Black trees
  - AVL trees
  - 2-3-4 trees
  - B-trees
- to find out more.... take csci231 (Algorithms)